**A Summer of Foodsharing** Learn How to Code in an Open Source Project

Marie Dedikova & Ines Guett

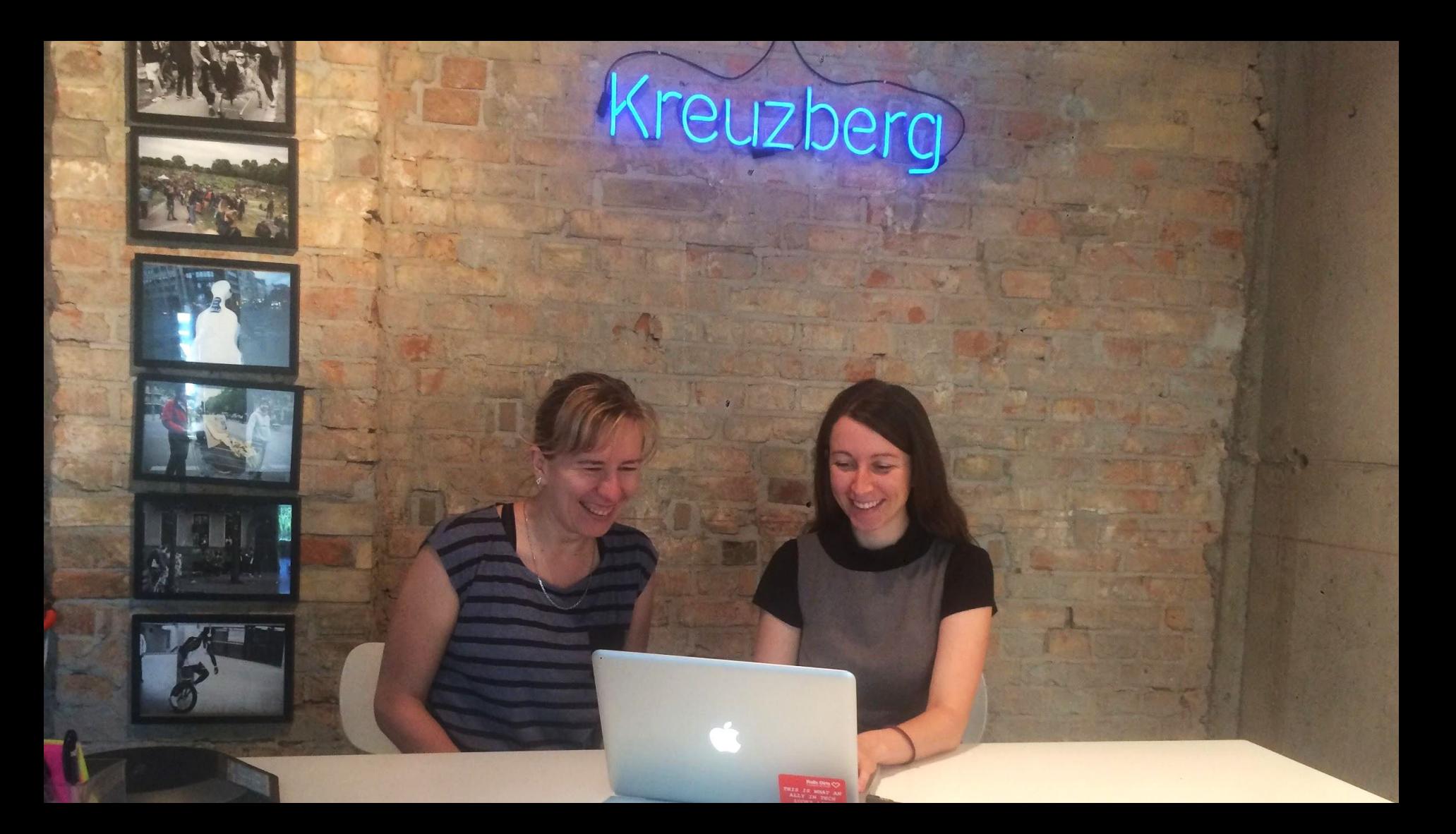

Rails Girls  $\hearts$ **Help to close the gender gap in IT**

## RAILS GIRLS SUMMER OF CODE

#### JUL - SEPT 2017 NORLDWIDE

OUR 2017 TEAMS!

**Award-winning program** giving scholarships to selected teams.

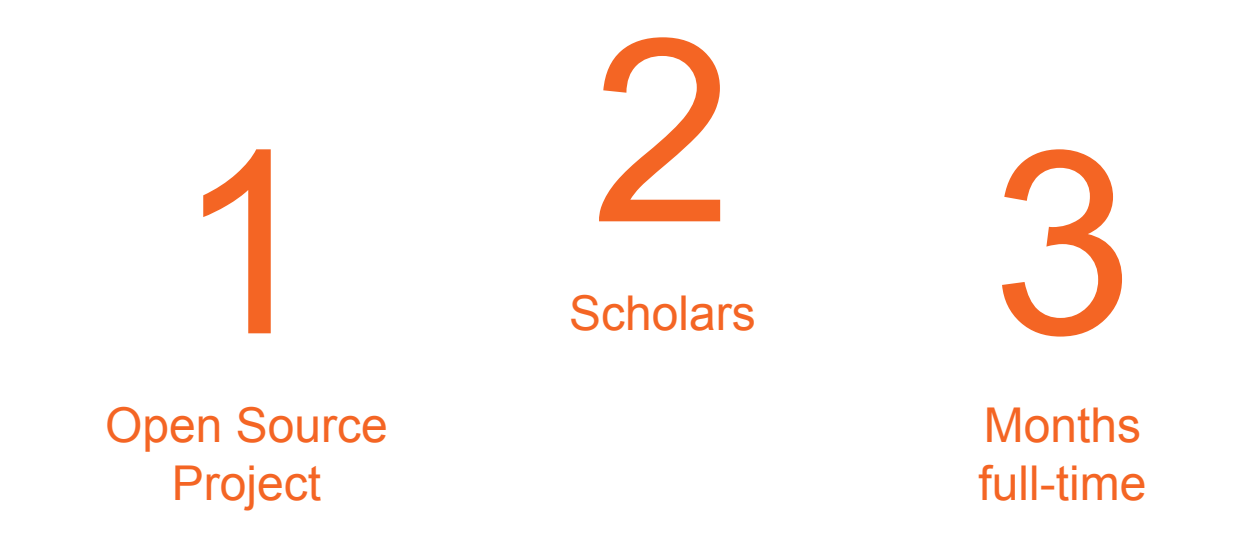

**How does the RailsGirls Summer of Code work?**

## **Self organised**

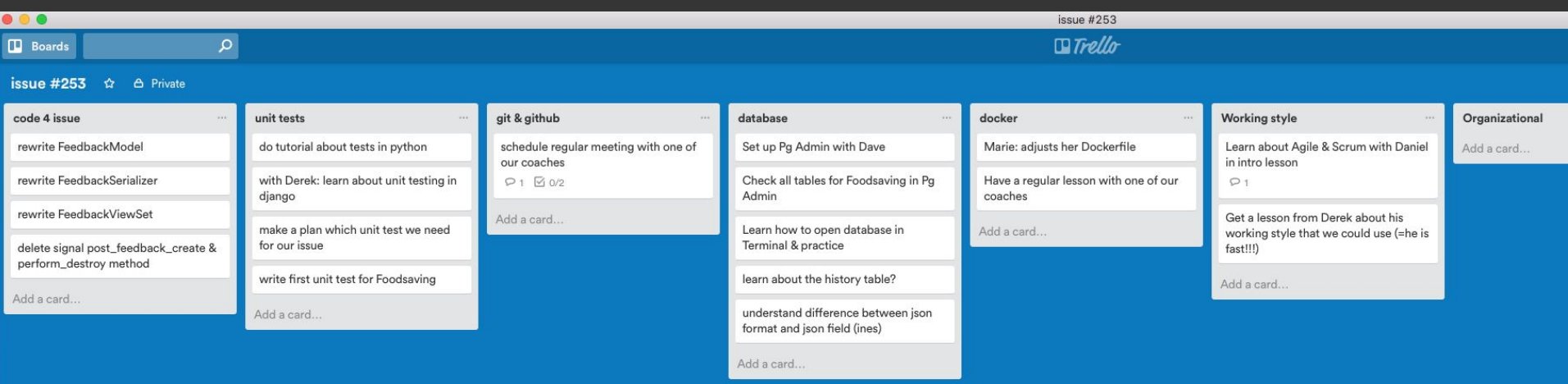

## Lot's of Coding!

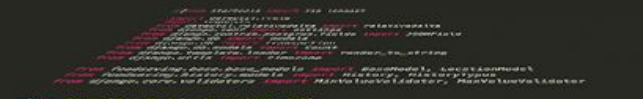

**CONTRACT A. J.** models. Textfield(cland=1rue) weeks\_in\_advance = models.FasitiveIntegerField(default=4)<br>upcoming\_notification\_hours = models.PositiveIntegerPield(default=4)

deleted - models. BooleanField(default-False)

del \_str\_lsett); eturn '() (())', format(self.name, self.group)

class Feedback(BaseModel); class Metar unique together = ('about', 'given\_by') aiven by = models, ForeignKey('users, User', on\_delete=models.CASCADE, related\_name='feedback') about = models. ForeignKey('PickupDate') meight = models. FloatField(

//and=True, null=True, validators=[MinValueValidator(-0.01), MaxValueValidator(10000.0)] comment = models.CharField(max\_length=settings.DESCRIPTION\_MAX\_LENGTH, blank=True)

der 1<u>8</u> recent pickup(se11): (AF-avel Islams date to the new individual to the model to model to music

## **A lot of Communication**

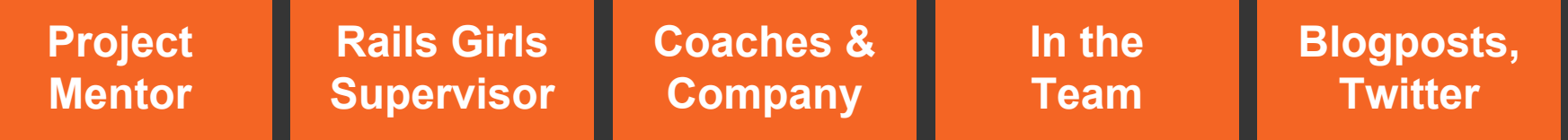

**...**

### **Part 1: Our Open Source Project**

- > Foodsharing Project
- > The first Issue
- > Filtering

### **Food saving**

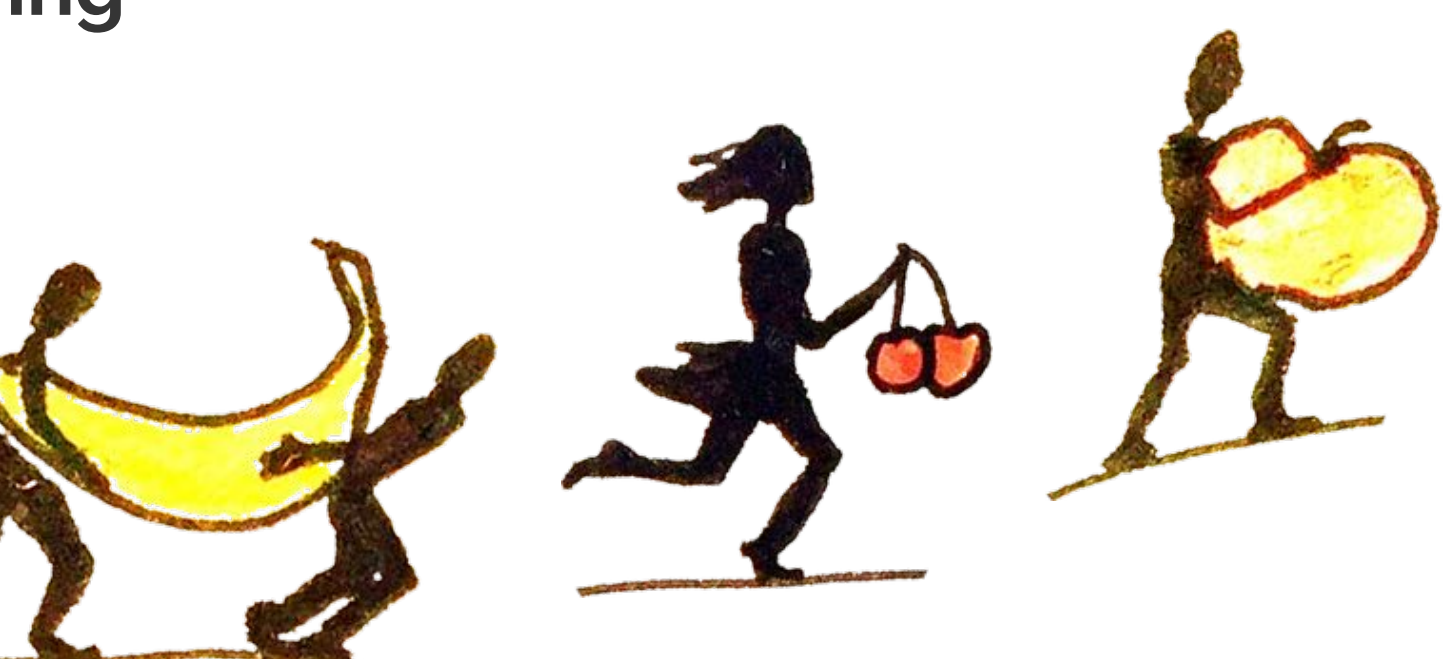

#### Duckburg v

斧

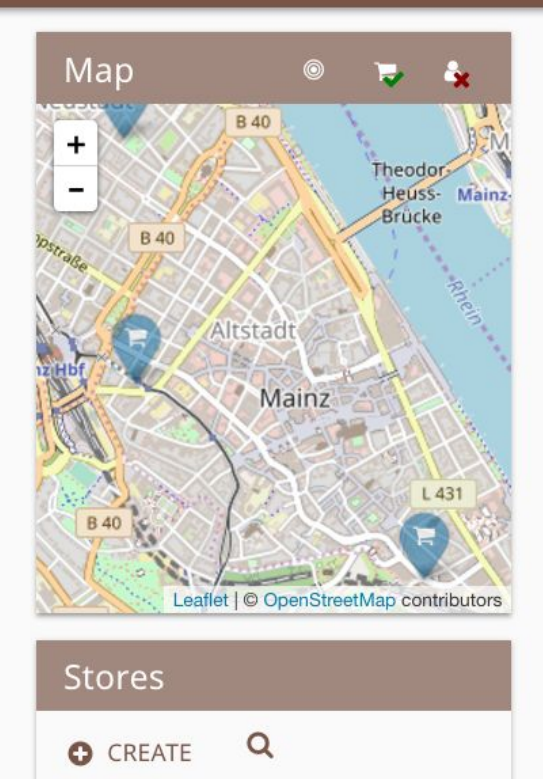

**Bakery Store** 

Brotposten

#### $\mathbb{R}$  Schrebergarten

Hello everyone, i talked to the owner and we have daily pickups . We can call them first under the number 34234234. They will let us know if they have anything. Happy Saving!

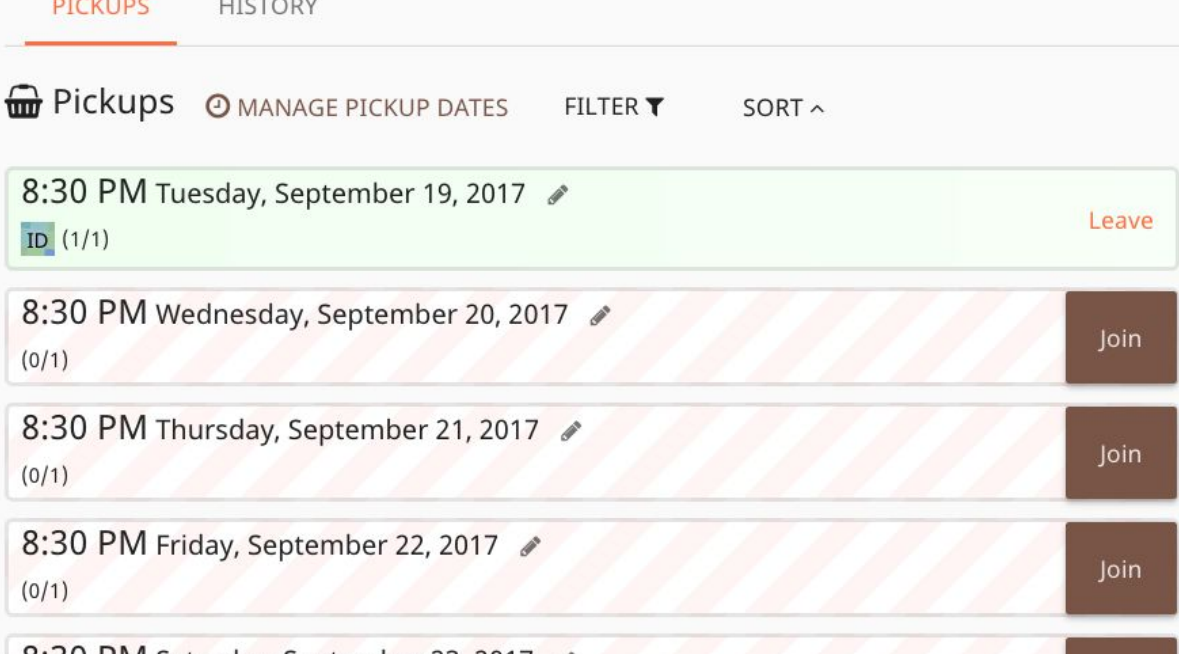

 $\bullet$ 

I

 $\triangle$  id\_gue

**O** EN

 $\Delta$ 

#### **Backend**  Written in

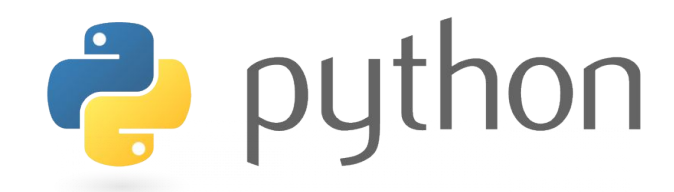

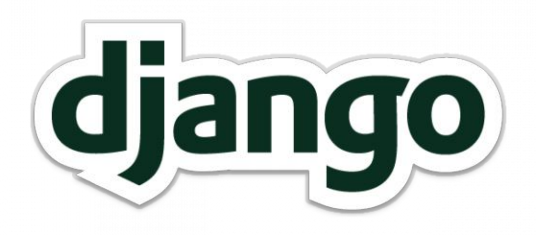

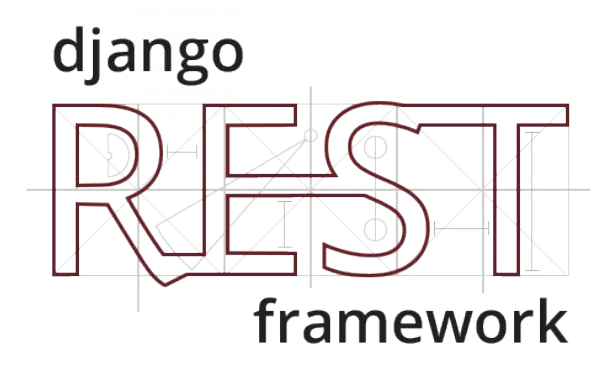

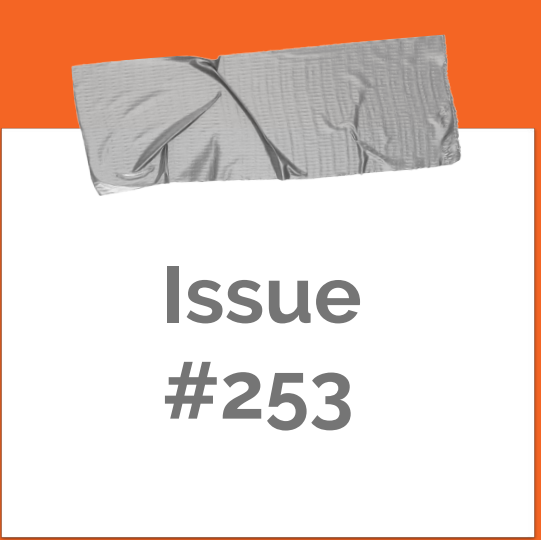

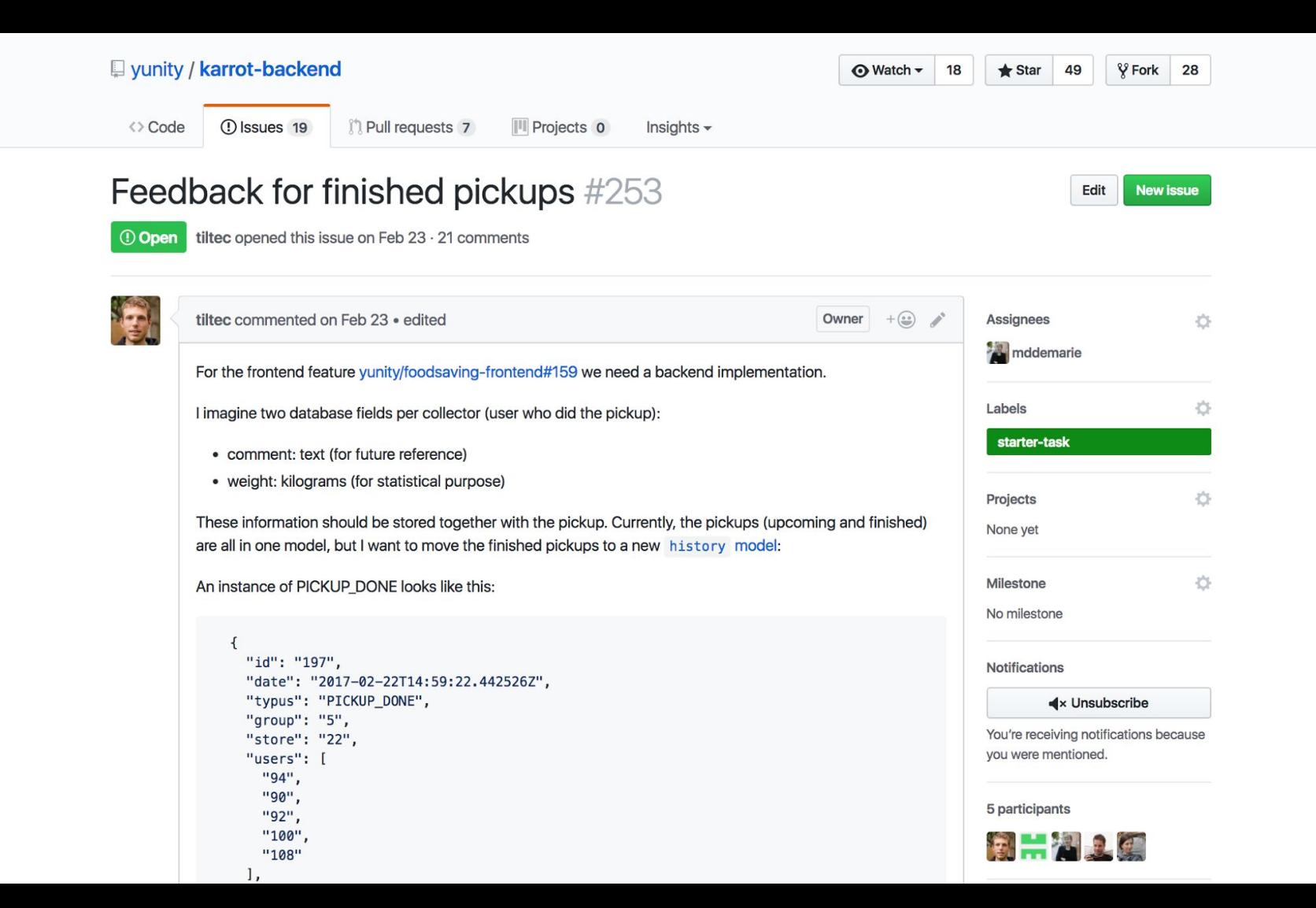

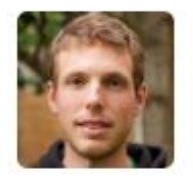

For the frontend feature yunity/foodsaving-frontend#159 we need a back

I imagine two database fields per collector (user who did the pickup):

- comment: text (for future reference)
- weight: kilograms (for statistical purpose)

These information should be stored together with the pickup. Currently, the are all in one model, but I want to move the finished pickups to a new his

An instance of PICKUP\_DONE looks like this:

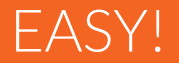

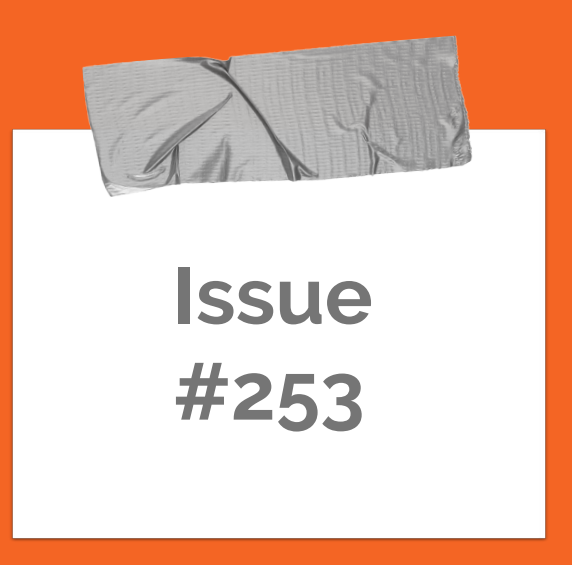

How much time did we need?

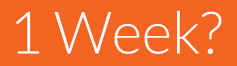

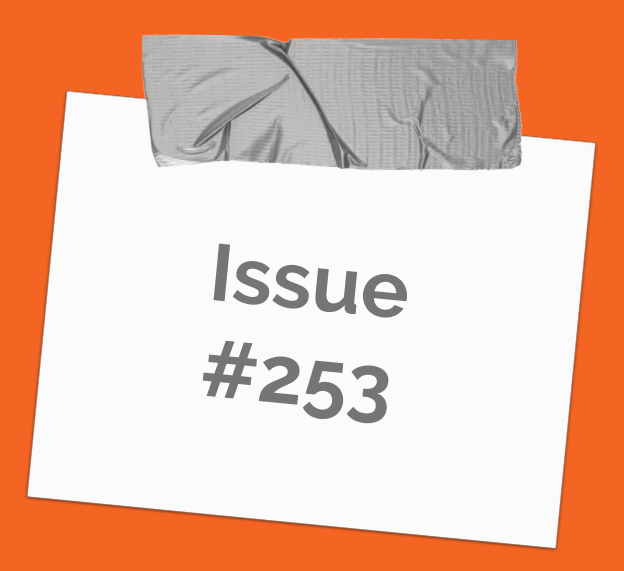

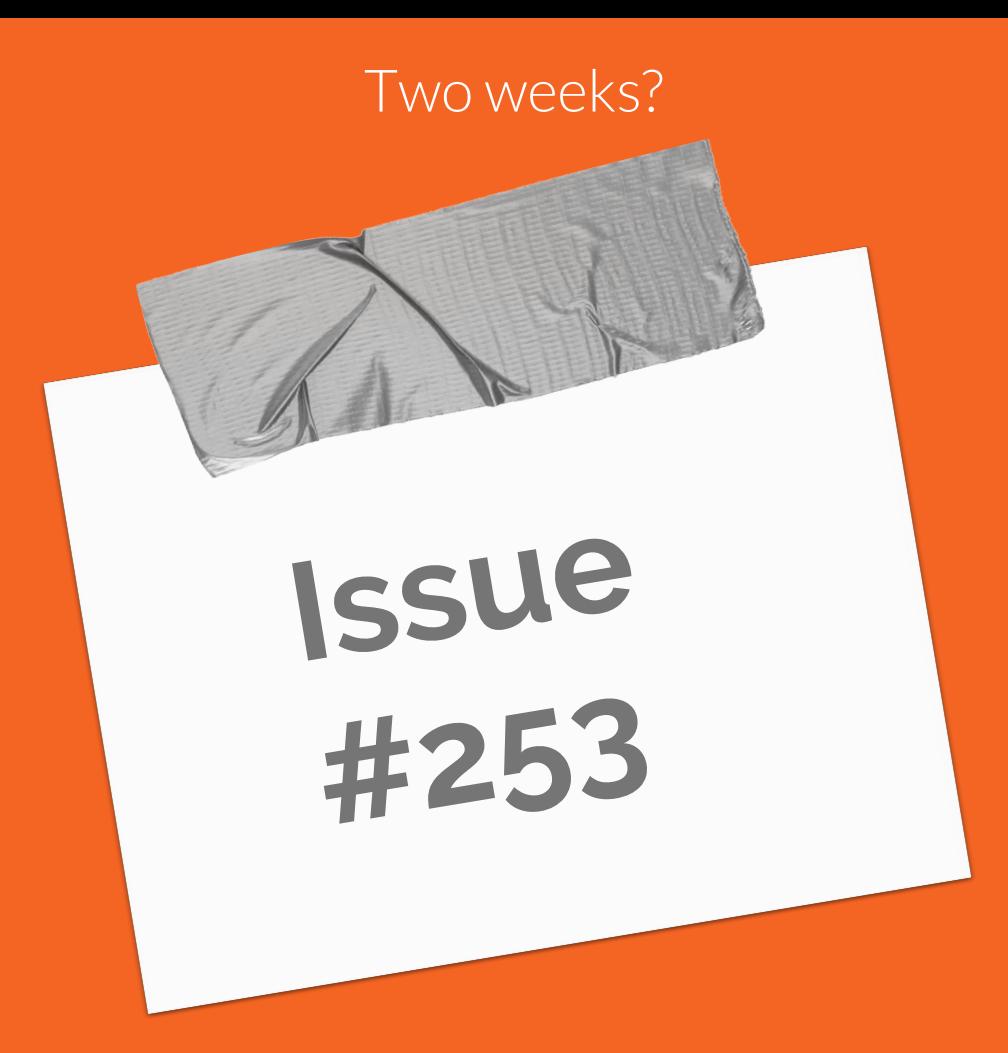

**How much stuff do we have to know to solve one tiny Starter task??!?** 

**Installation / Docker**

**Git /** 

**GitHub**

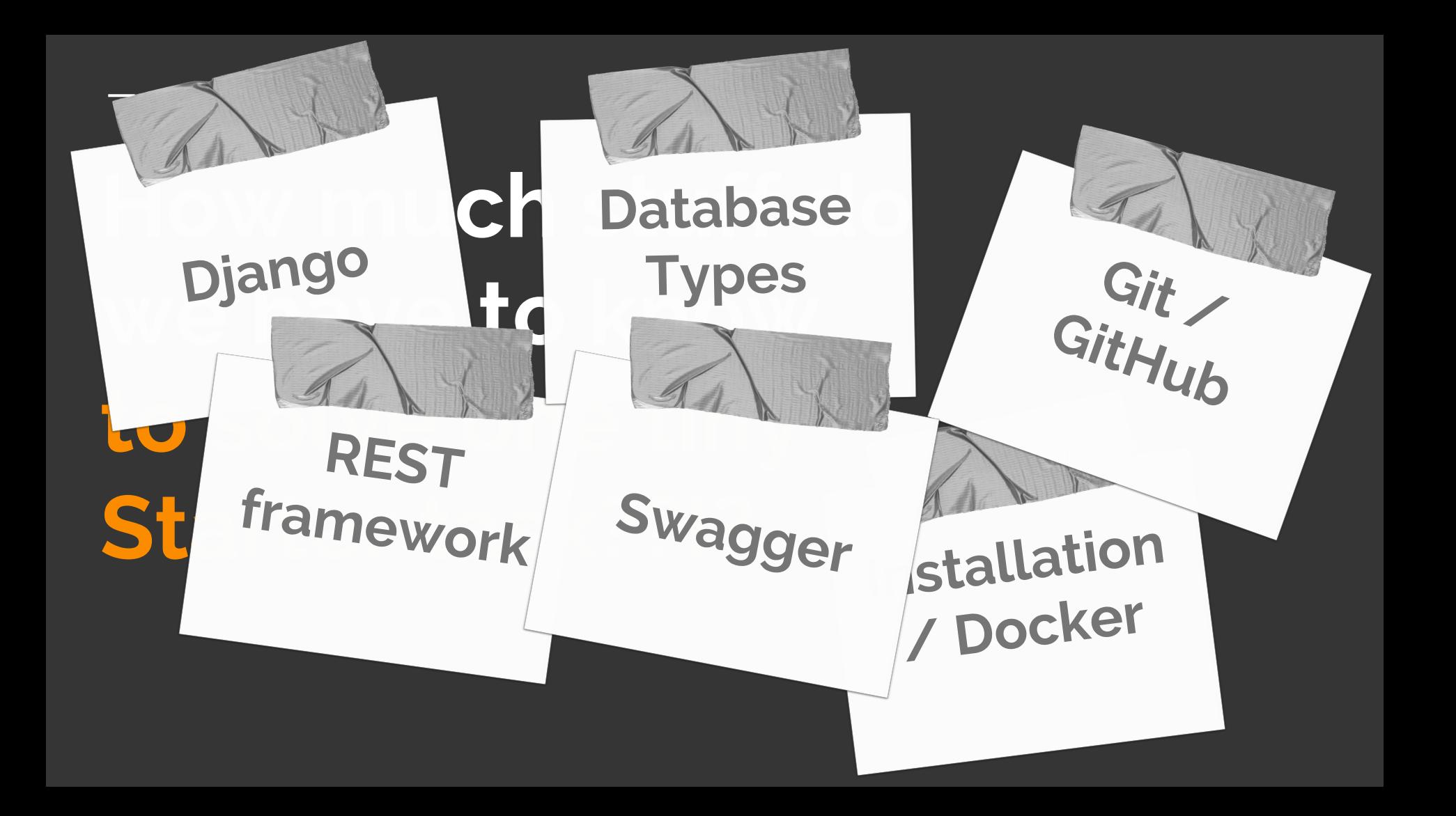

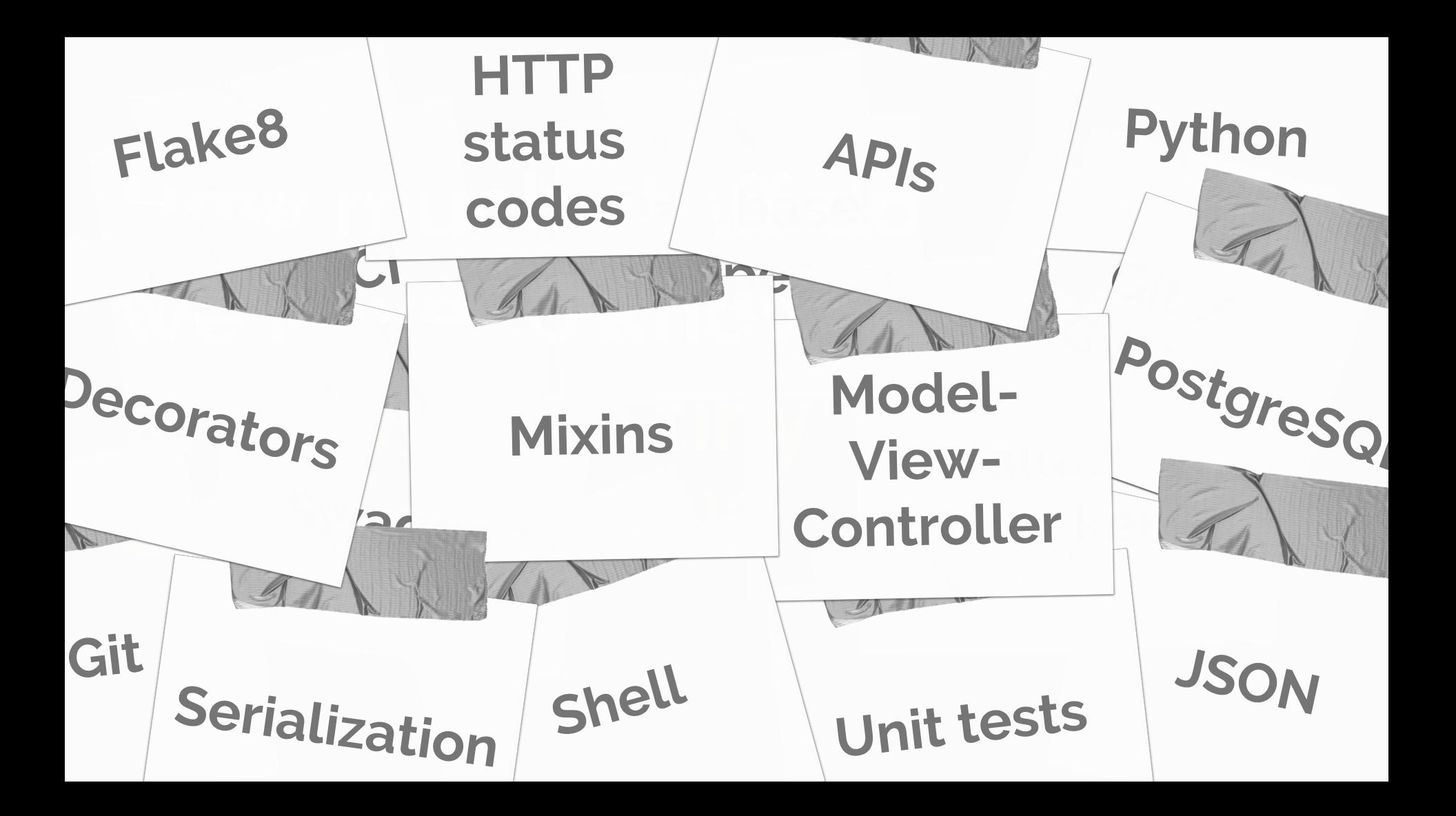

**Issue #253** 2 Months :)

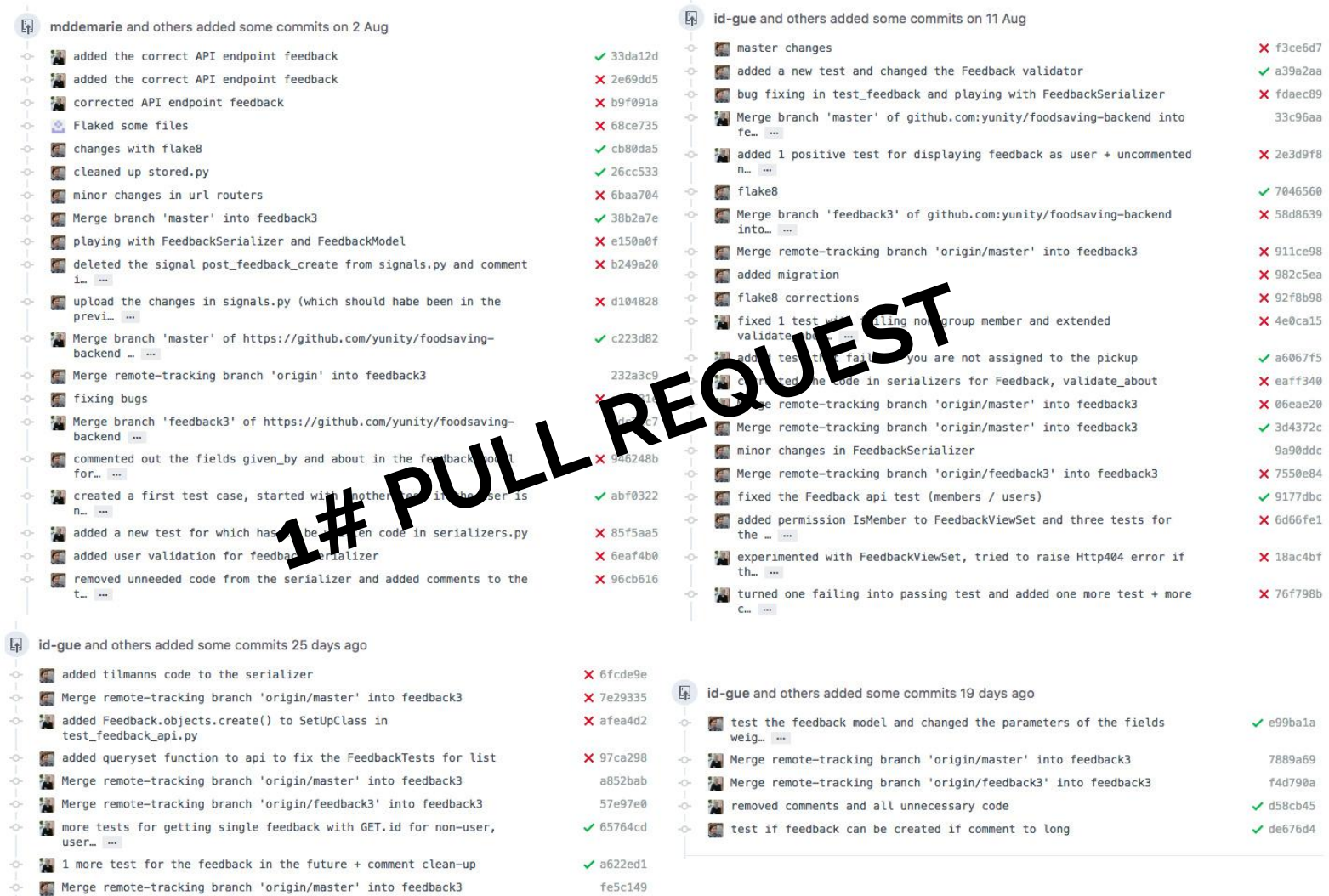

## **Only 2 database fields?!**

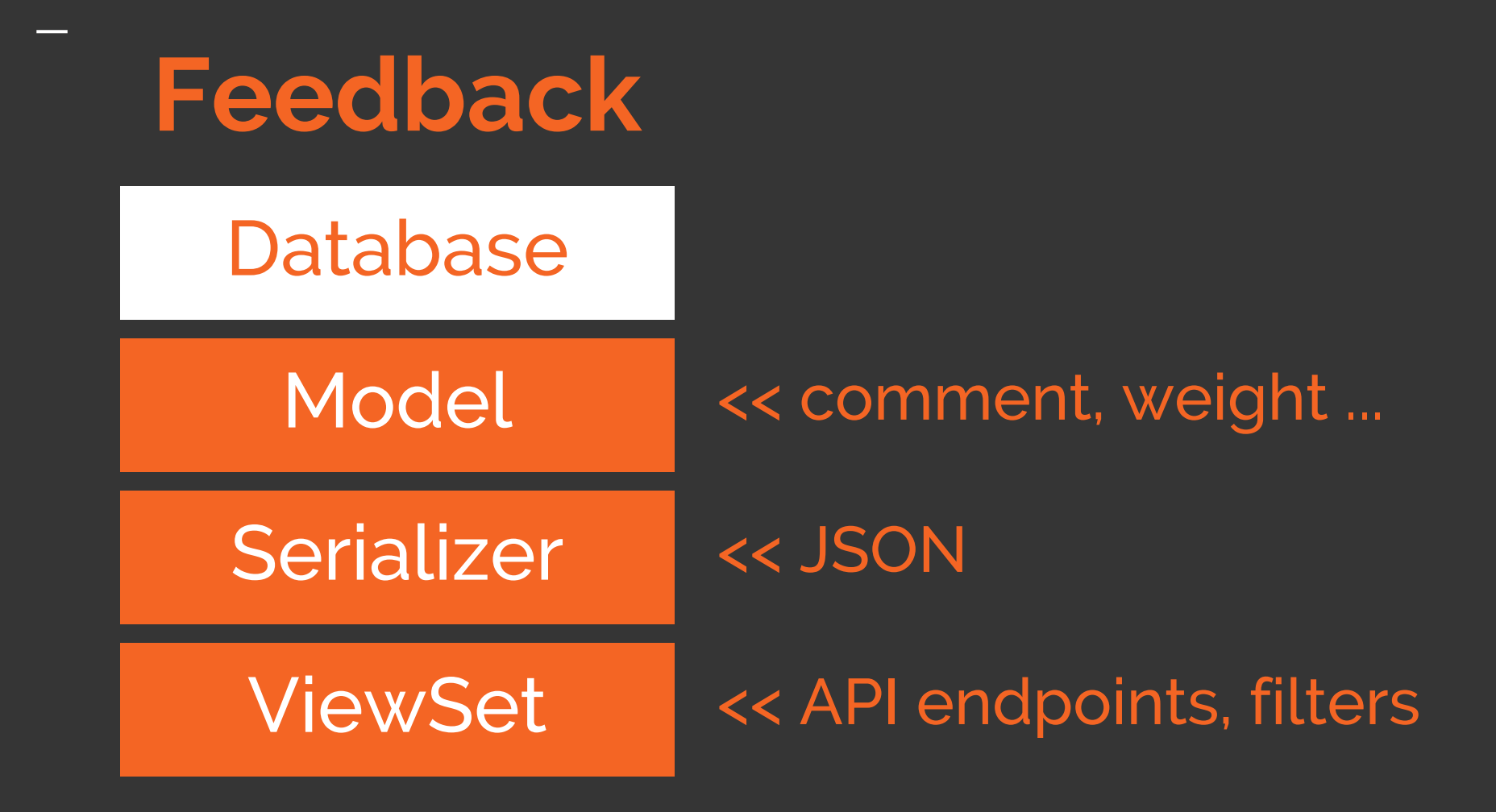

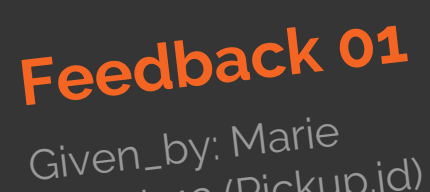

About: 12 (Pickup.id) Comment: Yummy Weight: 2.5

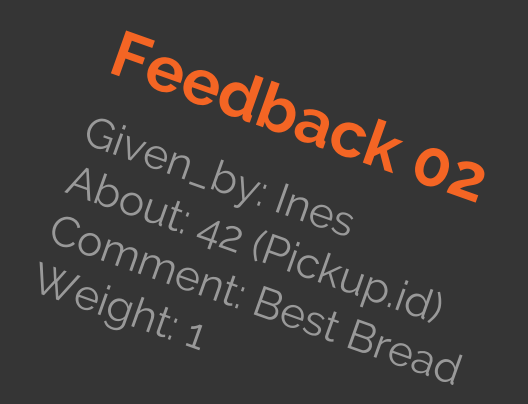

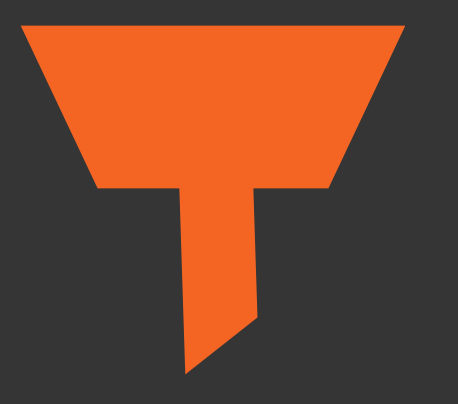

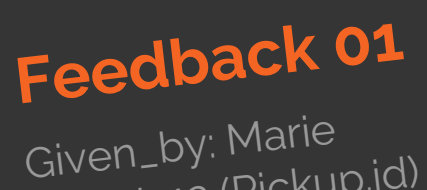

About: 12 (Pickup.id) Comment: Yummy Weight: 2.5

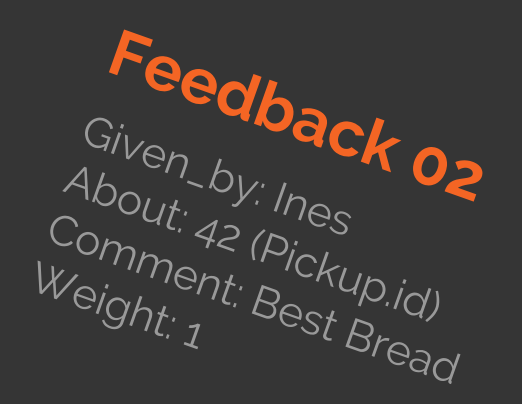

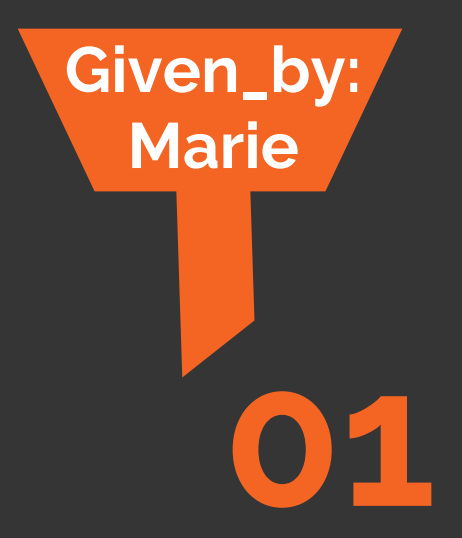

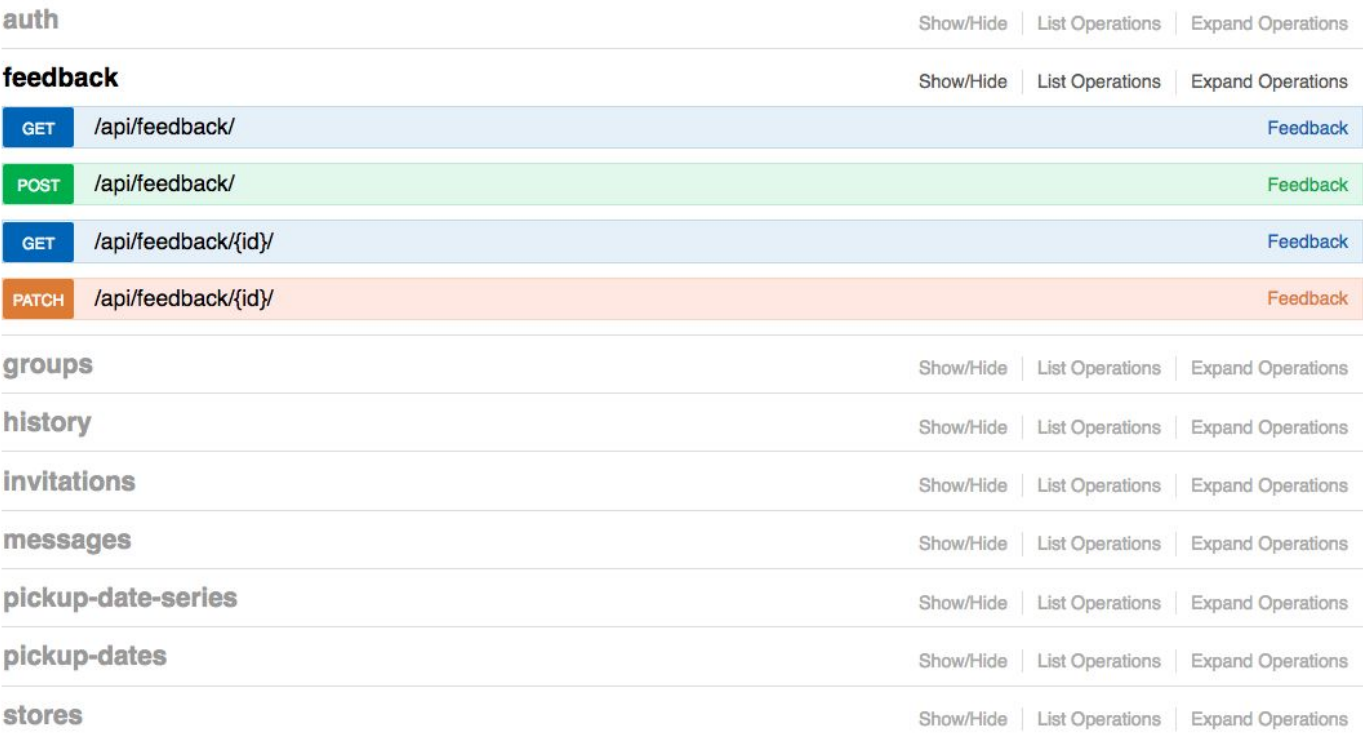

### **Filters in api.py**

.

class FeedbackViewSet( mixins.CreateModelMixin, GenericViewSet, ):

.

Feedback

 # Query parameters - `?store` - filter by store id

serializer\_class = FeedbackSerializer queryset = FeedbackModel.objects.all() filter backends = (filters.DjangoFilterBackend,) filter class = FeedbackFilter

### **Filters in api.py**

.

"""

.

.

**Feedback** 

# Query parameters

- `?given by` filter by user id
- `?about` filter by pickup id
- `?store` filter by store id """

serializer\_class = FeedbackSerializer queryset = FeedbackModel.objects.all() filter backends = (filters.DjangoFilterBackend,) filter class = FeedbackFilter

### **Filters in api.py**

.

.

.

Feedback

- `?store` - filter by store id

serializer\_class = FeedbackSerializer queryset = FeedbackModel.objects.all() filter backends = (filters.DjangoFilterBackend,)  $filter$  class = FeedbackFilter

### **Filters in filters.py**

.

#### class FeedbackFilter(filters.FilterSet):

.

store = django\_filters.NumberFilter(name='about\_store\_id') about = django\_filters.NumberFilter(name='about') given by = django filters.NumberFilter(name='given by')

 $model = Feedback$ fields = ['store', 'about', 'given\_by']

### **Filters in filters.py**

.

.

store = django\_filters.NumberFilter(name='about\_store\_id') about = django\_filters.NumberFilter(name='about') given by = django filters.NumberFilter(name='given by')

 class Meta: model = Feedback fields = ['store', 'about', 'given\_by']

### **Filters in filters.py**

.

class FeedbackFilter(filters.FilterSet): .

store = django\_filters.NumberFilter(name='about\_store\_id') about = django\_filters.NumberFilter(name='about') given\_by = django\_filters.NumberFilter(name='given\_by')

 $model = Feedback$ fields = ['store', 'about', 'given\_by']

.

### **It was not always easy, but we learned a lot and had a great time!**

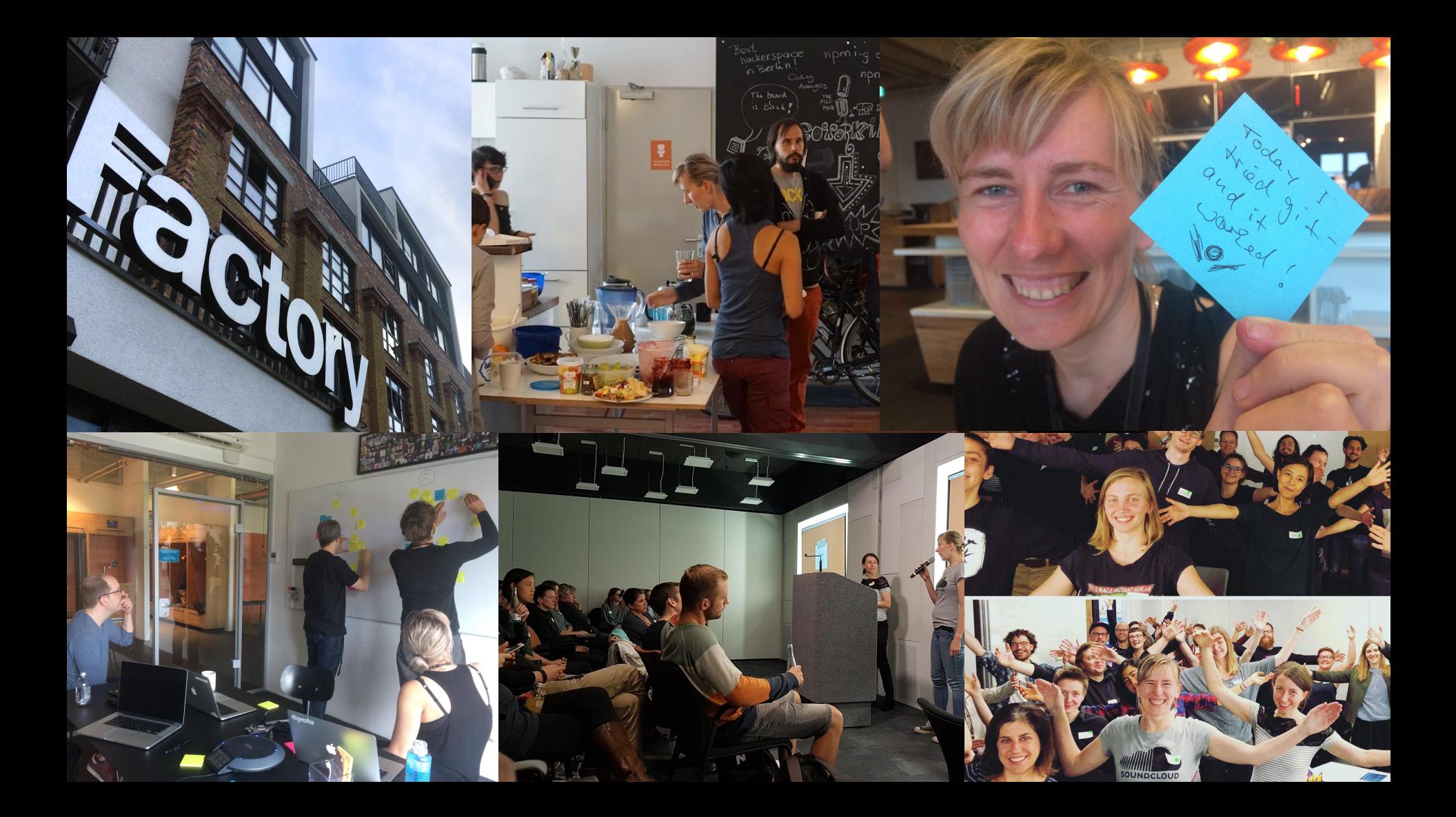

**Why was RGSoC great?**

## **Time! Practice Coding! Work at Tech Company!**

**Benefits of open source projects**

**Complexity Community Impact**

### **Part 2: Get involved**

> Roles > How to apply

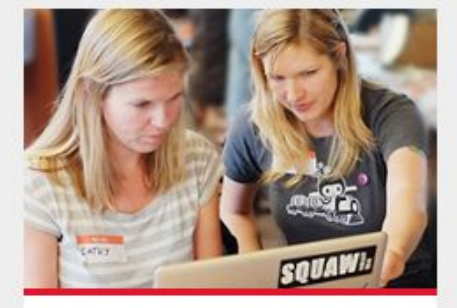

#### Apply as a team

Take a look at our Application Guide for students.

#### Submit your project

Learn more about mentoring an Open Source project.

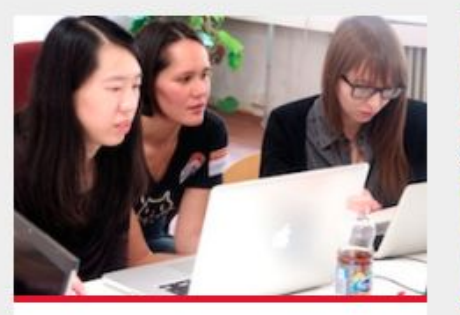

#### Coach a team

Help us with your experience and become a coach.

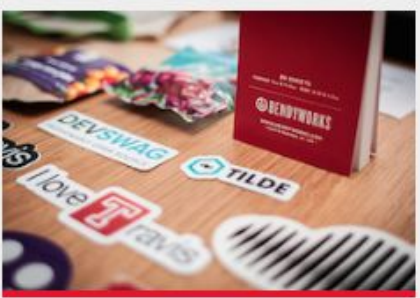

#### Become a sponsor

Take a look at our packages and perks.

## **How to Apply**

Application Guide: https://railsgirlssummerofcode.org

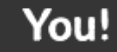

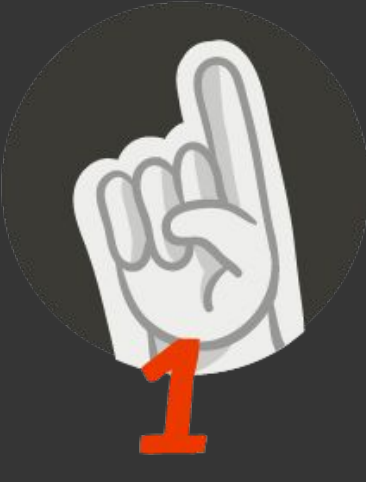

## **1. Start Early!**

**When? In January!** **Deadline?**

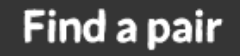

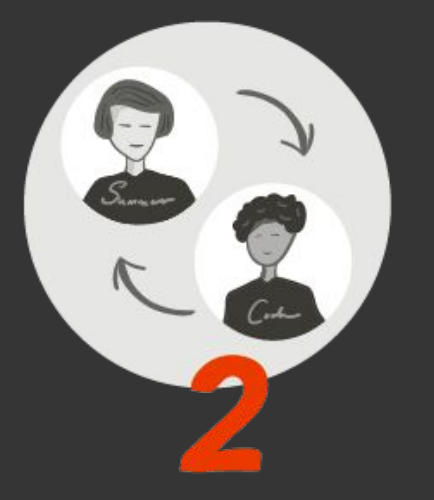

## **2. Find a Teammate**

**Where? Meetups** **Same programming language**

#### **Find a workspace**

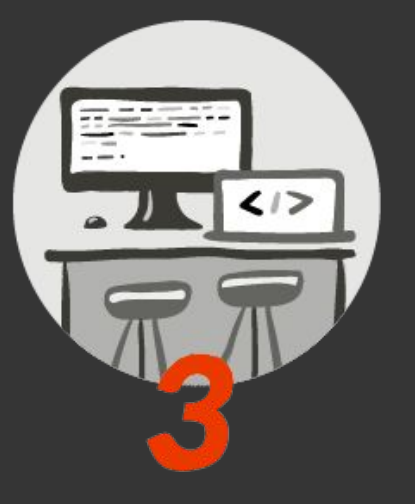

# **3. Coaching company is a key**

**SoundCloud Wooga Absolventa**

**NextJournal BitCrowd Correctiv**

#### **Find coaches**

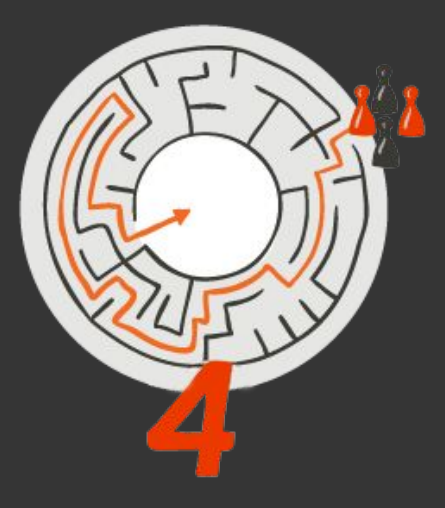

## **4. Look for Coaches**

**Your personal tech support**

**Where: Coaching company, Meetups, Twitter ...**

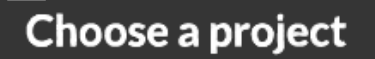

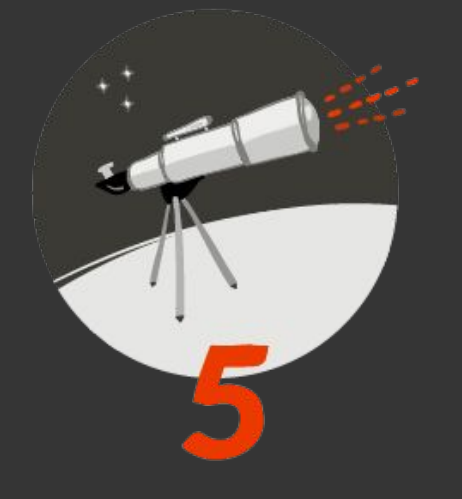

## **5. Choose a Project**

**Contact project mentor**

#### **Discuss**

# **Code together with your teammate, write RGSoC application ...**

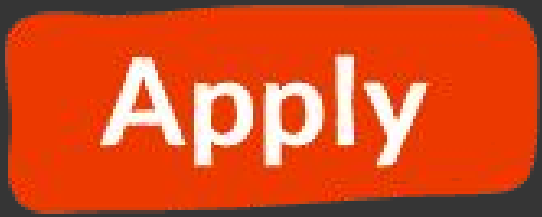

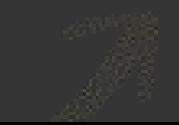

## **Thanks to Ana, Daniel, Dave, Derek, Stefan and Kasia, Nick, Tilmann, Duana as well as:**

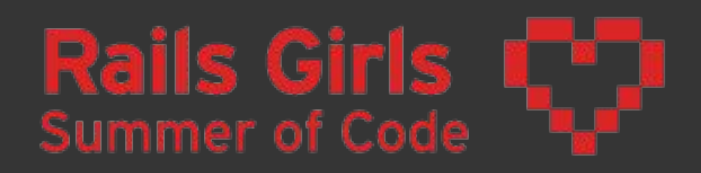

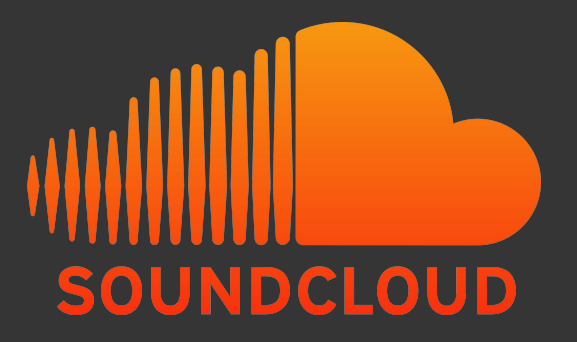

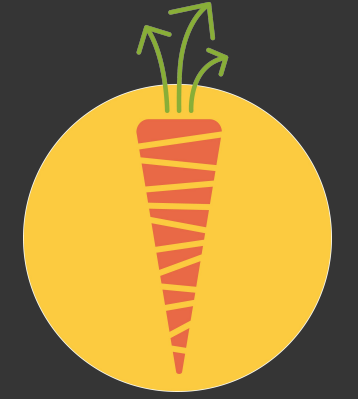

## **Happy coding!**

railsgirlssummerofcode.org foodsaving .world Marie @mddemarie Ines @dankefish